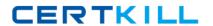

# **Microsoft**

Exam 74-325

**Administering Office 365 for Small Businesses** 

Version: 7.1

[Total Questions: 88]

#### Microsoft 74-325 : Practice Test

## **Question No: 1**

Which perimeter network firewall ports must be open to allow full Microsoft Lync Online functionality? (Each correct answer presents part of the solution. Choose three.)

A. Outbound TCP 443

**B.** Outbound UDP 50000 - 59999

C. Outbound UDP 443

D. Outbound TCP 3478

E. Outbound UDP 3478

# Answer: A,D,E

**Explanation:** The ports that must be open in the external firewall include:

A: 443

STUN/TCP

Outbound

Audio, video, application sharing sessions

B: 50000 - 50039

UDP/TCP

Outbound

Media

E: 3478

STUN/UDP

Outbound

Audio, video sessions

# **Question No: 2**

You need to place a Microsoft Exchange Online shared mailbox on litigation holD. What must you do first?

- **A.** Assign an Exchange Online Plan 1 license to the mailbox.
- **B.** Apply the Litigation Hold role assignment policy to the mailbox.
- **C.** Assign an Exchange Online Plan 2 license to the mailbox.
- **D.** Apply the Litigation Hold sharing policy to the mailbox.

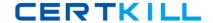

**Answer: C** 

# **Question No:3**

Users report poor audio and video performance when using Microsoft LynC.

You need to test your connectivity to a Lync Online data center to collect troubleshooting information. Which tool should you use?

- A. Microsoft Lync Connectivity Analyzer
- B. Microsoft Connectivity Analyzer
- C. Transport Reliability IP Probe
- D. Microsoft Remote Connectivity Analyzer

**Answer: C** 

### **Question No: 4**

Your company plans to permit users to connect their own computers to corporate resources.

You need to prevent specific types of devices from connecting to your Microsoft Exchange environment.

What should you create?

- A. a mail flow rule that prevents mail delivery to the device types
- B. an Outlook Web App policy that disables device types
- C. a device mailbox policy that denies access to the device types
- **D.** a device access rule that denies access to the device types

**Answer: D** 

#### **Question No: 5**

Which three methods can you use to create data loss prevention (DLP) policies in Microsoft Exchange Online? (Each correct answer presents a complete solution. Choose three.)

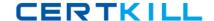

## Microsoft 74-325: Practice Test

- **A.** Synchronize the DLP rules from an on-premises Exchange 2013 server by using the Windows Azure Active Directory Sync tool.
- B. use pre-configured templates supplied by Microsoft.
- **C.** Import pre-built policy files from outside your organization.
- **D.** Create custom policies without pre-existing conditions.
- **E.** Upgrade from existing Forefront Online Protection for Exchange (FOPE) DLP template policy files.

# Answer: B,C,D

**Explanation:** You can begin using a data loss prevention (DLP) solution in your messaging environment by using the following procedures.

- \* (B) Create a DLP Policy From a Template Information to help you configure a Microsoft-supplied, pre-built set of policy rules. Policy templates are an easy way to get started with managing message data that is associated with several common legal and regulatory requirements.
- \* (C) Import a DLP Policy From a File Information to help you import a file that contains policy information settings. Policies that are created independent of Exchange as XML files must meet specific format requirements in order to work correctly.
- \* (D) Create a Custom DLP Policy

Information to help you configure policy rules to meet the specific needs of your organization which may not be covered in one of the pre-existing DLP templates. The rule conditions that are available to you in a single policy include all the traditional transport rules in addition to the new sensitive information types.

# **Question No: 6**

You need to migrate from an on-premises installation of Microsoft Exchange Server 2003 to Office 365.

Which three methods can you use? (Each correct answer presents a complete solution. Choose three.)

- A. cutover Exchange migration
- **B.** hybrid migration

- **C.** staged Exchange migration
- D. remote move migration
- E. IMAP migration

## Answer: A,C,E

**Explanation:** A: The cutover migration option is for customers who want to migrate their whole environment at one time. This migration is limited to less than 2,000 mailboxes and is targeted at small to medium-sized business customers who are running Exchange 2003 or a later version in their environment.

C: Staged migration enables migration from an on-premises Exchange 2003 or Exchange 2007 deployment. The main difference in this kind of migration is that the migration is targeted at customers who want to establish a permanent mail coexistence with Exchange Online and their on-premises environments.

E: IMAP migration is targeted at customers who may be using non-Exchange-based mail systems in their current hosted environment or have access to the data only by using the IMAP 4 protocol. The Office 365 migration engine uses the information that's provided by IT admins in the EAC to connect to IMAP mailboxes and download mailbox data. IT admins must provide a list of users to migrate in each batch by using a CSV file.

#### Incorrect:

Not D: Remote move enables migration from a deployment of Exchange 2010 or later versions.

#### **Question No:7**

Which three criteria can Exchange Online Protection use to block email messages? (Each correct answer presents a complete solution. Choose three.)

- A. ip address
- **B.** language
- **C.** country or region
- **D.** fully qualified domain name (FQDN)
- E. email server type

Answer: A,B,C

**Explanation:** A: Connection filtering

The spam filters first check the IP Allow and IP Block lists and filter inbound messages according to the specifications of both lists. Messages that are sent from allowed IP addresses are not subject to further spam filtering; for example, content filtering is bypassed. Furthermore, messages from an IP address that appears on both lists are allowed. IP Allow and IP Block lists are empty by default and must be configured by editing the default connection filter policy.

BC: Content filtering include International Filtering:

You can choose to filter email messages written in specific languages, or sent from specific countries or regions.

## **Question No:8**

You need to add a subject prefix to each email message sent from users in your organization to external recipients. What should you do in the Exchange admin center (EAC)?

- **A.** Create a DLP policy for all messages sent outside the organization.
- **B.** Create an outbound SMTP connector.
- **C.** Create a PolicyTip for all messages sent outside the organization.
- **D.** Configure a mail flow rule.

Answer: D

## **Question No:9**

You plan to perform a remote move migration to Microsoft Exchange Online.

Which three actions must you perform first? (Each correct answer presents part of the solution. Choose three.)

- **A.** Configure an on-premises Exchange 2013 CAS/MBX server.
- **B.** Configure an on-premises Exchange 2010 server.
- **C.** Configure SMTP domains in the Office 365 tenant.
- **D.** Configure an on-premises Exchange 2007 server.

E. set up the Windows Azure Active Directory Sync tool.

# Answer: B,C,E

**Explanation:** B (not D): Remote move enables migration from a deployment of Exchange 2010 or later versions.

#### Note:

- \* A remote move migration is used to migrate on-premises Exchange mailboxes to Exchange Online in an Exchange hybrid deployment. You must have an Exchange hybrid deployment to use a remote move migration.
- \* With a hybrid deployment, you get the following capabilities:

User account management in your on-premises organization.

Directory synchronization between your on-premises and Exchange Online organizations. Single sign-on to mailboxes located either on-premises or in the Exchange Online organization.

Secure mail routing between on-premises and Exchange Online organizations.

Free/busy and calendar sharing between on-premises and Exchange Online organizations. Even if you plan to permanently move your on-premises email organization to Exchange Online and Office 365 over a longer period of time, you can take advantage of these hybrid deployment features during the transition.

#### **Question No: 10**

Which two tools can you use to troubleshoot or identify connectivity issues between email clients and Microsoft Exchange Online? (Each correct answer presents a complete solution. Choose two.)

- A. Microsoft Connectivity Analyzer
- B. Transport Reliability IP Probe
- C. Microsoft Remote Connectivity Analyzer
- D. Microsoft Baseline Security Analyzer

# **Answer: A,C**

**Explanation:** A:

\* Microsoft Connectivity Analyzer Tool 1.0

We are excited to announce the 1.0 release of the Microsoft Connectivity Analyzer. This tool is a companion to the Microsoft Remote Connectivity Analyzer web site. The MCA tool

## Microsoft 74-325 : Practice Test

provides administrators and end users with the ability to run connectivity diagnostics for five common connectivity symptoms directly from their local computer. Users can test their own connectivity, and save results in an HTML format that administrators will recognize from viewing results on the RCA website.

- \* The MCA tool offers five test symptoms:
- "I can't log on with Office Outlook" This test is equivalent to the Exchange RCA test for "Outlook Anywhere (RPC over HTTP)". There is an option to run the SSO test provided on the parameters page.
- "I can't send or receive email on my mobile device". This test is equivalent to the Exchange RCA test for Exchange ActiveSync.
- \*\*\*New MCA Test\*\*\* "I can't log on to Lync on my mobile device or the Lync Windows Store App" This test checks for the Domain Name Server (DNS) records for your onpremise domain to ensure they are configured correctly for supporting Mobile Lync clients. Also it connects to the Autodiscover web service and makes sure that the authentication, certificate, web service for Mobility is correctly set up
- \*\*\*New MCA Test\*\*\* "I can't send or receive email from Outlook (Office 365 only)" This test checks Inbound/Outbound SMTP mail flow and also includes Domain Name Server validation checks for O365 customers.
- \*\*\*New MCA Test\*\*\* "I can't view free/busy information of another user" This test verifies that an Office 365 mailbox can access the free/busy information of an on-premises mailbox, and vice versa (one direction per test run).

# C:

- \* Microsoft Remote Connectivity Analyzer (RCA) is a web-based tool that can help you confirm that connectivity for Exchange servers is configured correctly and to diagnose any connectivity issues.
- \* Microsoft Remote Connectivity Analyzer is a web site that allows you and your users to quickly test connectivity, availability & functionality of your on-premises Exchange and Lync servers and Office 365 services.

#### Incorrect:

not B: Lync Online Transport Reliability IP Probe (TRIPP) tool is a Java-based tool that checks the transport path between the computer and a Lync Online data center for possible issues.

## **Question No: 11**

In Office 365, what is the definition of a Mail Contact?

- A. A user who has Office 365 credentials and a Microsoft Exchange Online mailbox.
- **B.** A user who has neither Office 365 credentials nor a Microsoft Exchange mailbox.
- **C.** A user who has Office 365 credentials and an assigned Exchange Online Plan 1 license.
- **D.** A user who has Office 365 credentials and can access other internal resources, but does not have a Microsoft Exchange Online mailbox.

**Answer: B** 

# **Question No: 12**

You need to migrate from Microsoft Exchange Server 2010 to Office 365.

Your organization has more than 1,000 users.

Which migration method should you use?

- A. cutover Exchange migration
- B. remote move migration
- C. IMAP migration
- **D.** Staged Exchange migration

**Answer: B** 

#### **Question No: 13**

You need to choose an Office 365 subscription plan that provides unlimited mailbox archive storage space. Which three plans meet the requirements? (Each correct answer presents a complete solution. Choose three.)

- A. Office 365 Enterprise E4
- B. Office 365 Midsize Business
- C. Exchange Online Plan 1
- D. Exchange Online Plan 2
- E. Office 365 Enterprise E3

Answer: A,D,E